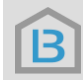

## 1 Automatische Akquise

## **1.1 Qualifizierung der Anfrage**

Der Interessent, der über den Verrentungsrechner kommt, wird zunächst automatisch per Antwortmail auf den für die Anfrage zuständigen Ansprechpartner hingewiesen.

Die eingehenden Anfragen werden zuerst auf Echtheit und Machbarkeit qualifiziert. Die Anfragen-Qualifizierung erfolgt durch den zuständigen Ansprechpartner telefonisch oder per Mail. Dabei werden die online im Verrentungsrechner eingegebenen Daten abgeglichen und die Vorstellungen und Wünsche des Eigentümers aufgenommen.

## **Kontaktaufnahmepflicht**

Die Kontaktaufnahme sollte innerhalb von maximal 2 Tagen erfolgen, da ansonsten das Interesse deutlich abkühlt. Damit die LEIBRENTENBOERSE die Bearbeitung der Anfragen sicherstellen kann, hat der Ansprechpartner (Makler) zu kommunizieren, dass die Anfrage bearbeitet wird/ist. Dies erfolgt, indem der Makler im Anschluss an die Qualifizierung, den Status der Anfrage im Portal auf "Kontakt erfolgt" oder "in Bearbeitung" stellt und abspeichert. Damit bestätigt der Makler, dass er mit dem Verkäufer in Kontakt steht. Liegt nicht innerhalb von 14 Tagen eine Änderung des Anfragen-Status vor (statt "Neu"), wird die unbearbeitete Anfrage automatisch für den Anfragepool freigegeben. Wird die Anfrage innerhalb von weiteren 14 Tagen nicht aus dem Anfragepool genommen, wird diese automatisch an den Makler vergeben, der die Gebietspatenschaft für das Gebiet hat, aus dem die Anfrage kommt. Gibt es für das Gebiet, aus dem die Anfrage kommt, keine gebuchte Gebietspatenschaft, wird die LEIBRENTENBOERSE die Anfrage eigenständig bearbeiten.

## **1.2 Verrentungsanalyse**

Im ersten Schritt erhält der Eigentümer vom Makler (!) eine 17seitige Verrentungsanalyse auf Basis seiner Daten zugesandt (per Mail oder postalisch). Die Verrentungs-Analyse zeigt alle Verrentungs-Möglichkeiten mit den zu erwartenden Auszahlungen und beantwortet die üblichen Fragen.

Premium-/ und Premium-Plus-Partnern erzeugen Verrentungsanalysen mit ihren Kontaktdaten personalisiert auf Knopfdruck kostenlos im Portal.

## **1.3 Persönliche Beratung**

Nach oder mit dem Erhalt der Verrentungsanalyse erfolgt die persönliche Beratung des Interessenten durch den Makler. Der Interessent entscheidet sich im Anschluss für eine bestimmte Verrentungs-Variante oder gegen eine Verrentung.

Im letzteren Fall ist auch ein normaler Immobilien-Verkauf über den Makler möglich. Außerdem positioniert sich der Makler mit der durchgeführten Expertenberatung für mögliche andere Verkaufsoder Vermietungs-Aufträge.

## **1.4 Wertnachweis**

Wünscht der Interessent eine Verrentung, wird ein Wertnachweis der Immobilie in Form eines Gutachtens oder einer Wertexpertise benötigt. Dabei ist egal, ob der Makler den Wert in Form eines Kurzgutachtens bestimmt oder das Wertexpertise-Tool im Portal genutzt wird. Auch kann der Eigentümer auf eigene Kosten einen Gutachter seiner Wahl beauftragen.

## **1.5 (Verrentungs-)Auftrag**

Ist der Immobilienwert plausibel kann der Verrentungsauftrag unterzeichnet werden. Dazu wird der Makler ausschließlich den Verrentungsauftrag der LEIBRENTENBOERSE verwenden. Der Auftrag wird im Portal durch einen Klick mit den Kontaktdaten des Eigentümers sowie den Immobiliendaten erzeugt.

# 2 Aufbereitung (Datenerfassung, Exposee-Erstellung)

Nach Auftragserteilung sind die für einen Verkauf üblichen Unterlagen zu erfassen (verbrauchsorientierter Energieausweis, Grundbuchauszug, Flurkarte usw.). Der Makler erstellt wie bei einem normalen Verkauf ein Verkaufsexposee und sendet dieses mit Fotos und Grundrissen an die LEIBRENTENBOERSE. Dort wird daraus ein Online-Verrentungsexposee/Verkaufsvideo erstellt.

# 3 Freischaltung für im Leibrenten-Portal registrierte Investoren

Im Portal sind Investoren/Käufer registriert die Verrentungsimmobilien suchen.

Nach der Fertigstellung des Exposees, gibt der Makler die Anfrage im Portal für Investoren frei. Die Anfrage wird nun anonymisiert an alle im Portal registrierten Investoren gesandt. Bei Interesse an der Immobilie können die Investoren ein unverbindliches Angebot auf Basis der vorliegenden Daten abgeben. Investoren-Angebote werden im Portal unter der Anfrage angezeigt. Der Makler kann nun entscheiden, ob eines der Angebote angenommen wird oder nachverhandelt werden soll.

**3.1 INTERNE Abwicklung: Nachverhandlung und Besichtigung**

## 3.1.1 Nachverhandlung

Gibt ein Investor ein Angebot auf Basis der vorliegenden Angaben auf diese Immobilie ab kann der Makler entscheiden ob eines der Angebote verhandelt werden soll.

3.1.2 Besichtigung

Im Anschluss führt der Makler die Objektbesichtigung mit dem Investor durch.

## 3.1.3 Beurkundung

Herrscht bei Eigentümern und Kaufinteressenten Einigkeit über den Verkauf, erstellt die LEIBRENTENBOERSE einen notariellen Kaufvertragsentwurf als Vertragsgrundlage für den beurkundenden Notar. Nachdem der endgültige Notarvertrag vom Notar an die Vertragsparteien versendet wurde, kann (in Wahrung der gesetzlichen Fristen) beurkundet werden.

## **3.2 EXTERNE Vermarktung**

Kommt keine interne Abwicklung zustande, erfolgt die externe Vermarktung:

## 3.2.1 Bewerbung

Der Makler bewirbt das Immobilienangebot wie gewohnt in nationalen Immobilienportalen (Immobilienscout24, Immonet, Immowelt oder eBay)

## 3.2.2 Besichtigungen

Der Makler führt Objektbesichtigung mit eigenen oder von der LEIBRENTENBOERSE zugeführten Interessenten in Absprache mit dem Eigentümer durch.

## 3.2.3 Bieterverfahren

Interessenten, die im Anschluss an die Besichtigung ein Gebot auf Basis der Verkaufs-Bedingungen abgeben wollen, werden für das Verrentungs-Bieterverfahren freigeschaltet. Das Verrentungs-Bieterverfahren der LEIBRENTENBOERSE läuft maximal 4 Wochen.

## 3.2.4 Nachverhandlung

Im Anschluss des Bieterverfahrens erörtert der Makler die abgegeben Gebote und führt ggf. Nachverhandlungen mit dem bevorzugten Käufer.

## 3.2.5 Beurkundung

Herrscht bei Eigentümern und Kaufinteressenten Einigkeit über den Verkauf, erstellt die LEIBRENTENBOERSE einen notariellen Kaufvertragsentwurf als Vertragsgrundlage für den beurkundenden Notar. Nachdem der endgültige Notarvertrag vom Notar an die Vertragsparteien versendet wurde, kann (in Wahrung der gesetzlichen Fristen) beurkundet werden.

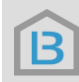

## 4 Verrentungen mit der LEIBRENTENBOERSE: Grafische Darstellung

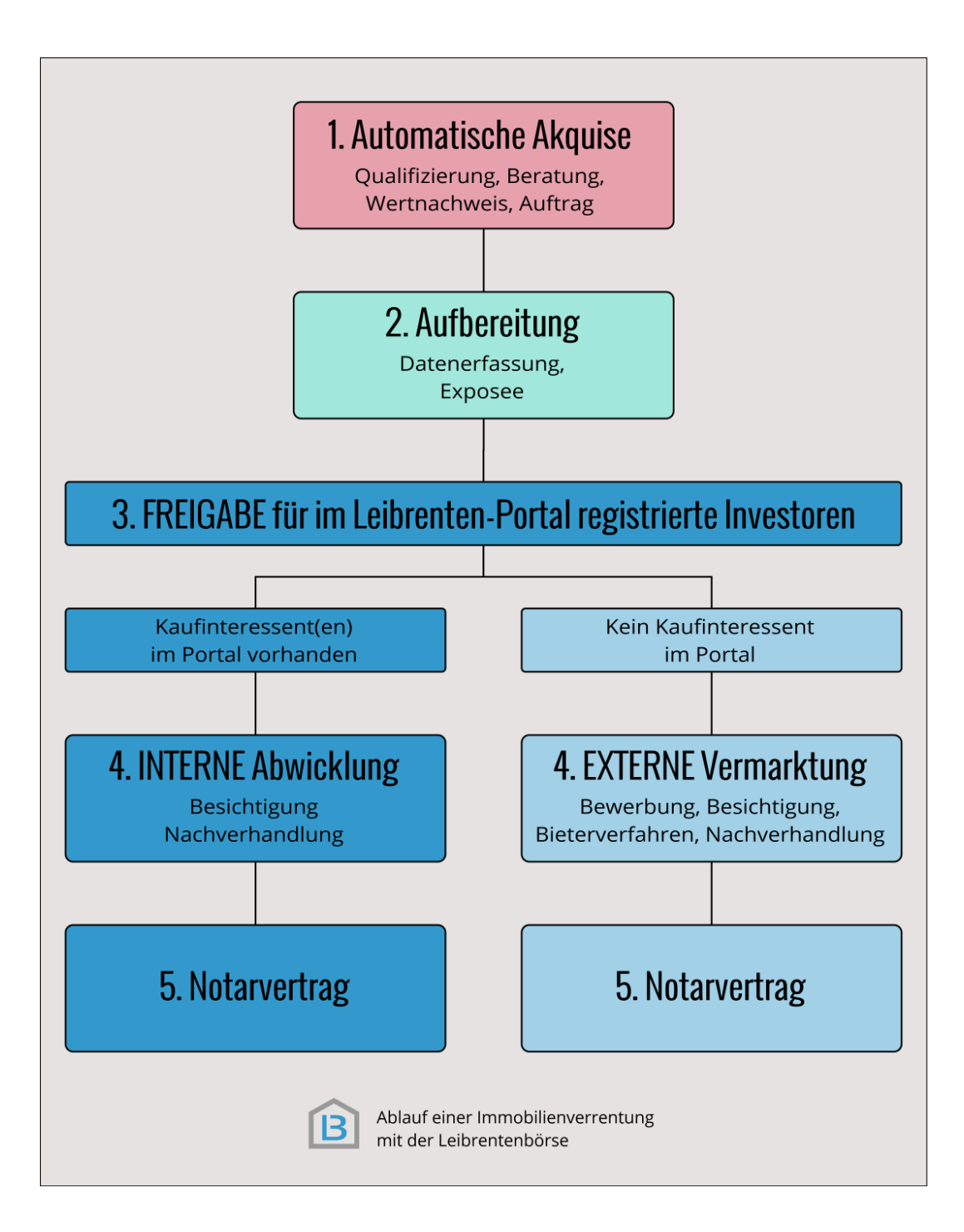